$\theta$  is the contract of the contract of  $\theta$  is the contract of  $\theta$  is the contract of  $\theta$ 

## **Google Apps :: IMAP Settings for Unsupported Email Clients**

If for any reason you do not want to use the web-based [Google Apps](http://www.humboldt.edu/its/glossary/5#term40) [1], Outlook with Google Apps Sync or Mac Mail are the preferred local email clients. The settings provided below are for email clients that are not supported by Google or by HSU and are not recommended for University use.

If you choose to use an unsupported email client, IMAP is a better alternative than POP, as this ensures your mail stays on the server and you can access it from any computer via webmail.

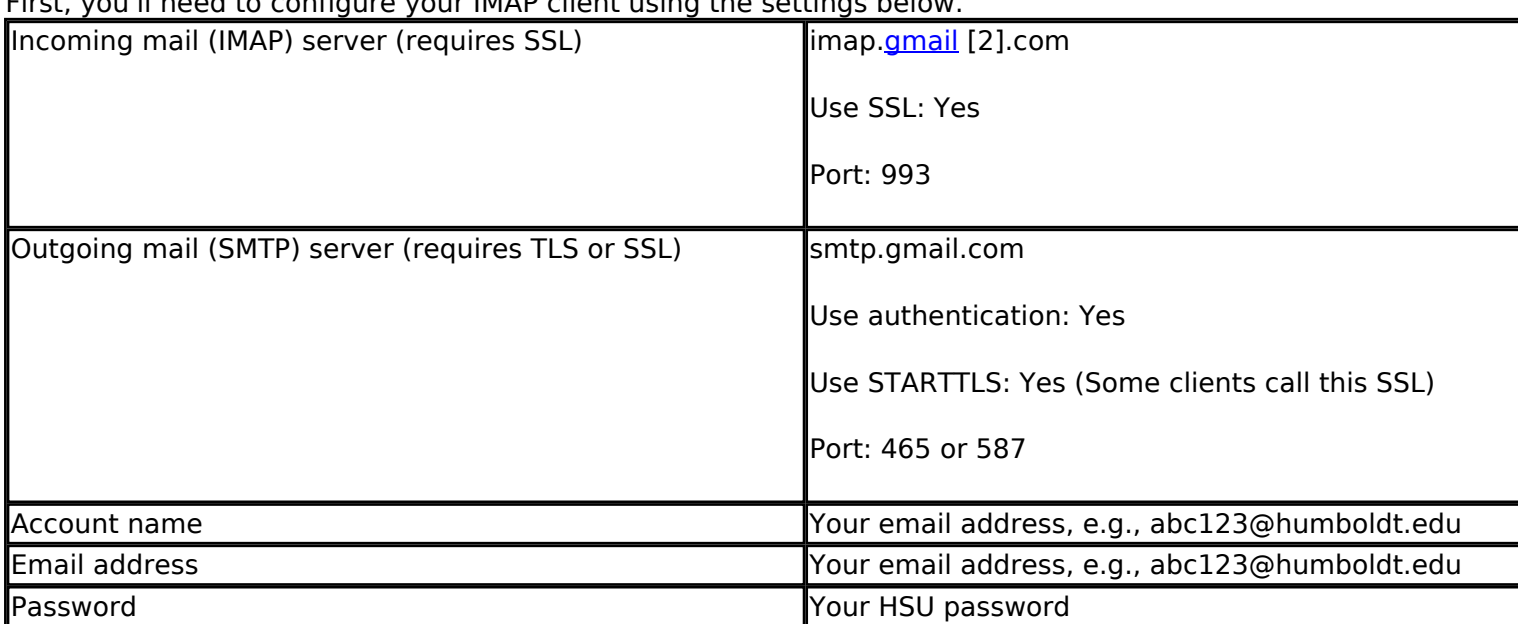

First, you'll need to configure your IMAP client using the settings below.

After you've configured the client, you should review and implement the additional capabilities provided by Google's **Advanced IMAP Controls** [3] add-on. If you're not going to use Google Apps as your mail interface, these controls will make your life a lot easier.

Note that, if your mail client does not support SMTP authentication, you won't be able to send mail through your client using your HSU email address. If you're having trouble sending mail but you've confirmed that [encryption](http://www.humboldt.edu/its/glossary/5#term239) [4] is active for SMTP in your mail client, try configuring your SMTP server on port 465 or 587.

## **Related Topics**

[Email](http://www.humboldt.edu/its/category/quicklinks/email) [5]

**Source URL:** <http://www.humboldt.edu/its/google-imap>

**Links:**

[1] http://www.humboldt.edu/its/glossary/5#term40

[2] http://www.humboldt.edu/its/glossary/5#term195

## **Information Technology Services**

**Google Apps :: IMAP Settings for Unsupport** 

Published on Information Technology Services - Humboldt State University

 $\theta$  is the contract of the contract of  $\theta$  is the contract of  $\theta$  is the contract of  $\theta$ 

- [3] http://www.humboldt.edu/its/google-labs-imap
- [4] http://www.humboldt.edu/its/glossary/5#term239
- [5] http://www.humboldt.edu/its/category/quicklinks/email